# **SIR C.R.REDDY COLLEGE OF ENGINEERING, ELURU DEPARTMENT OF INFORMATION TECHNOLOGY COURSE HANDOUT**

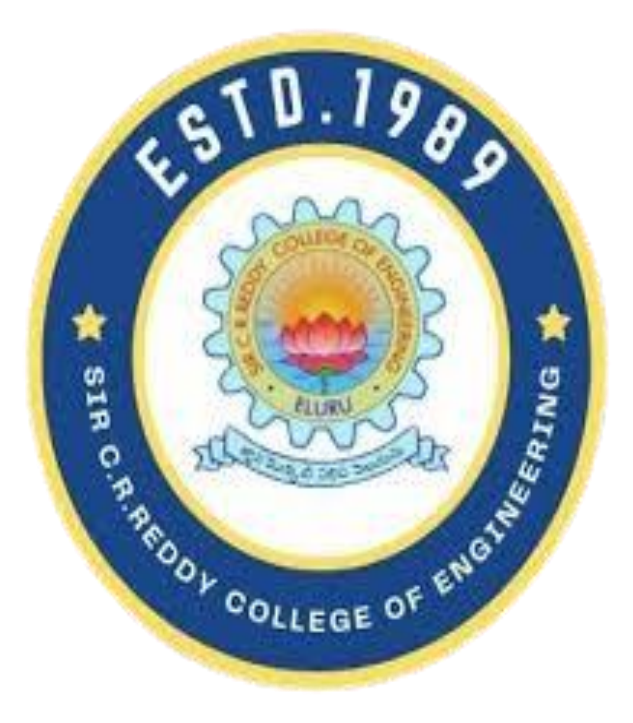

# **SUBJECT: MEAN STACK CLASS: IV/IV B.Tech. II SEMESTER, A.Y.2022-23 INSTRUCTOR: SRI E B K MANASH**

# **Course Handout Index**

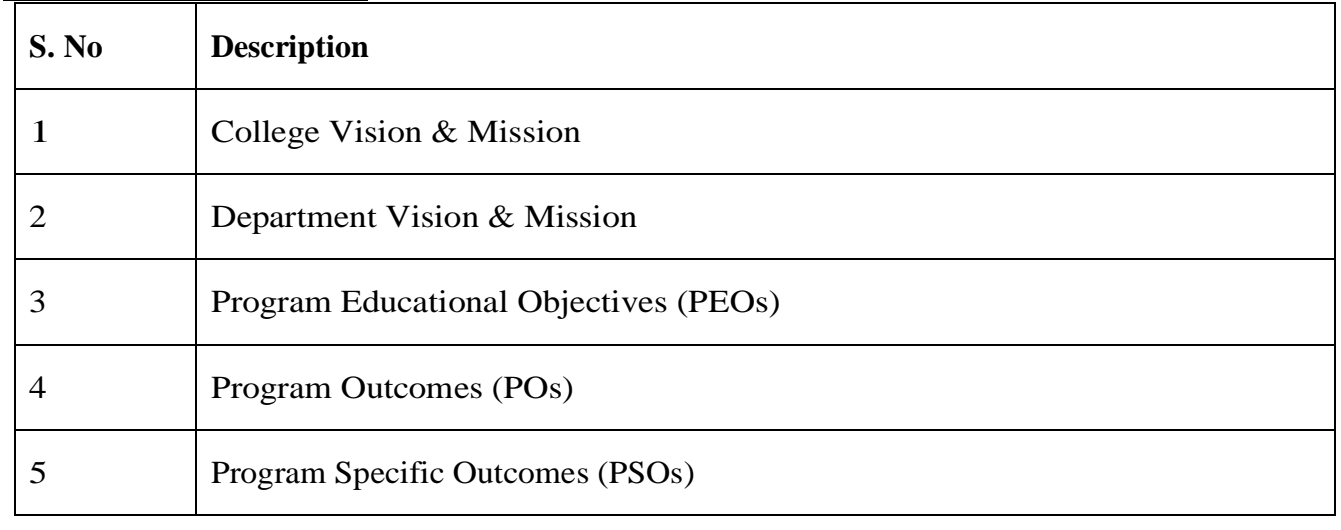

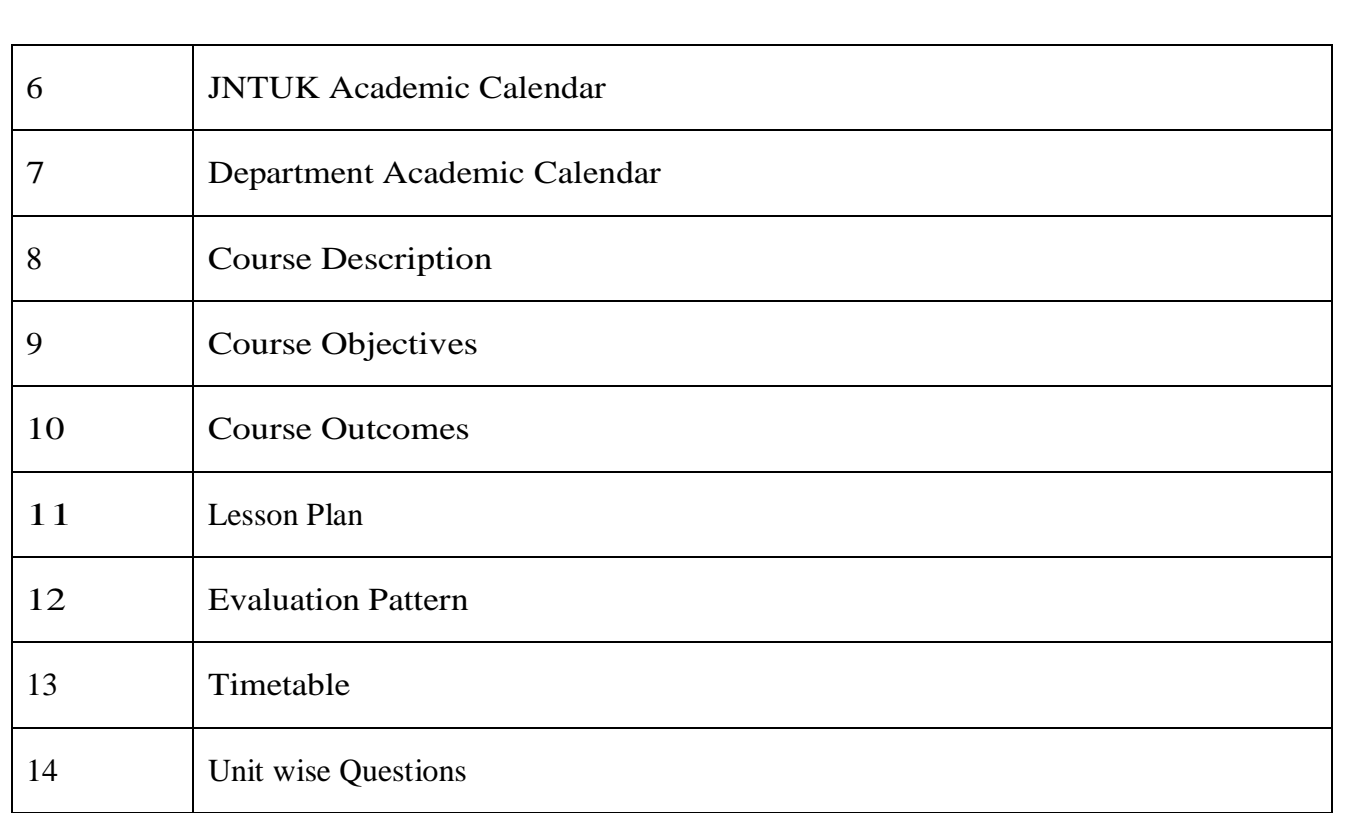

# **College Vision & Mission**

**Vision**: To emerge as a premier institution in the field of technical education and research in the state and as a home for holistic development of the students and contribute to the advancement of society and the region.

**Mission**: To provide high quality technical education through a creative balance of academic and industry oriented learning; to create an inspiring environment of scholarship and research; to instill high levels of academic and professional discipline; and to establish standards that inculcate ethical and moral values that contribute to growth in career and development of society in general.

## **Department Vision & Mission**

**Vision:** To be a premier department in the region in the field of Information Technology through academic excellence and research that enable graduates to meet the challenges of industry and society.

**Mission**: To Provide dynamic teaching-learning environment to make the students industry ready and advancement in career; to inculcate professional and leadership quality for better employability and entrepreneurship; to make high quality professional with moral and ethical values suitable for industry and society.

# **Program Educational Objectives (PEOs)**

**PEO1:** Solve real world problems through effective professional skills in Information Technology industry and academic research.

**PEO2:** Analyze and develop applications in Information Technology domain and adapt to changing technology trends with continuous learning.

**PEO3:** Practice the profession in society with ethical and moral values.

### **Program Outcomes (POs)**

**PO1: Engineering Knowledge:** Apply the knowledge of mathematics, science, engineering fundamentals, and an engineering specialization to the solution of complex engineering problems.

**PO2: Problem Analysis:** Identify, formulate, research literature, and analyze complex engineering problems reaching substantiated conclusions using the first principles of mathematics, natural sciences, and engineering sciences.

**PO3: Design/Development of Solutions:** Design solutions for complex engineering problems and system components or processes that meet the specified needs with appropriate consideration for the public health and safety, and the cultural, society, and environmental considerations.

**PO4: Conduct Investigations of Complex Problems:** Use research-based knowledge and research methods including design of experiments, analysis and interpretation of data, and synthesis of the information to provide valid conclusions.

**PO5: Modern Tool Usage:** Create, select, and apply appropriate techniques, resources, and modern engineering and IT tools including prediction and modeling to complex engineering activities with an understanding of the limitations.

**PO6: The Engineer and Society:** Apply reasoning informed by the contextual knowledge to assess societal, health, safety, legal and cultural issues and the consequent responsibilities relevant to the professional engineering practice.

**PO7: Environment and Sustainability:** Understand the impact of the professional engineering solutions in society and environmental contexts, and demonstrate the knowledge of, and need for sustainable development.

**PO8: Ethics:** Apply ethical principles and commit to professional ethics and responsibilities and norms of the engineering practice.

**PO9: Individual and Team Work**: Function effectively as an individual, and as a member or leader in diverse teams, and in multi-disciplinary settings.

**PO10: Communication**: Communicate effectively on complex engineering activities with the engineering community and with society at large, such as, being able to comprehend and write effective reports and design documentation, make effective presentations, and give and receive clear instructions.

**PO11: Project Management and Finance**: Demonstrate knowledge and understanding of the engineering and management principles and apply these to one's own work, as a member and leader in a team, to manage projects and in multi-disciplinary environments.

**PO12: Life-long Learning**: Recognize the need for, and have the preparation and ability to engage in independent and life-long learning in the broadest context of technological change.

## **Program Specific Outcomes (PSOs)**

**PSO1: Design Skill:** Design and develop softwares in the area of relevance under realistic constraints.

**PSO2: New Technology:** Adapt new and fast emerging technologies in the field of Information Technology.

# **JNTUK Academic Calendar**

Website: www.jntuk.edu.in Email: dap@jntuk.edu.in

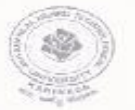

Phone: 0884-2300991

Date 25,06,2022

Directorate of Academic Planning<br>JAWAHARLAL NEHRU TECHNOLOGICAL UNIVERSITY KAKINADA

KAKINADA-533003, Andhra Pradesh, INDIA

(Established by AP Government Act No. 30 of 2008) Lr. No. DAP/AC/IV Year /B. Tech/B. Pharmacy/2022

Dr. KVSG Murali Krishna, ME, Ph.D.,

Director, Academic Planning JNTUK, Kakinada

To

All the Principals of Affiliated Colleges, JNTUK, Kakinada.

Academic Calendar for IV Year - B. Tech/B. Pharmacy for the AY 2022-23

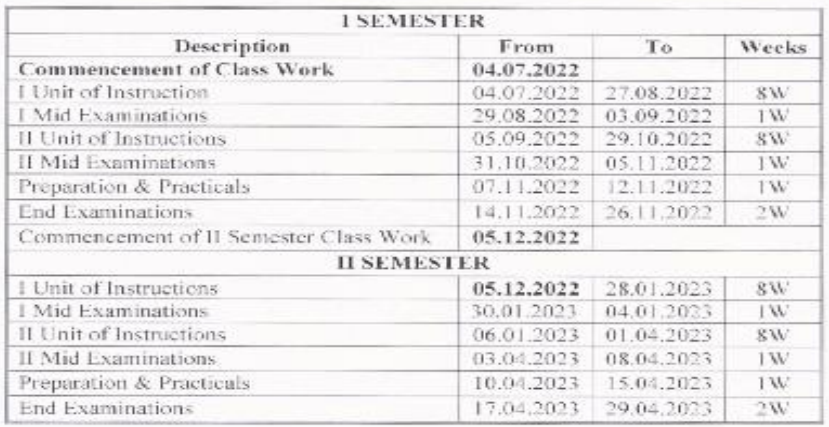

 $\frac{1}{2}$  $22$ Director,

Academics & Planning,<br>**ACademic Planning**<br>**MTUK Kakinada** 

Copy to the Secretary to the Hon'ble Vice Chancellor, JNTUK Copy to Rector, Registrar, JNTUK Copy to Director Academic Audit, JNTUK Copy to Director of Evaluation, JNTUK

# **Department Academic Calendar**

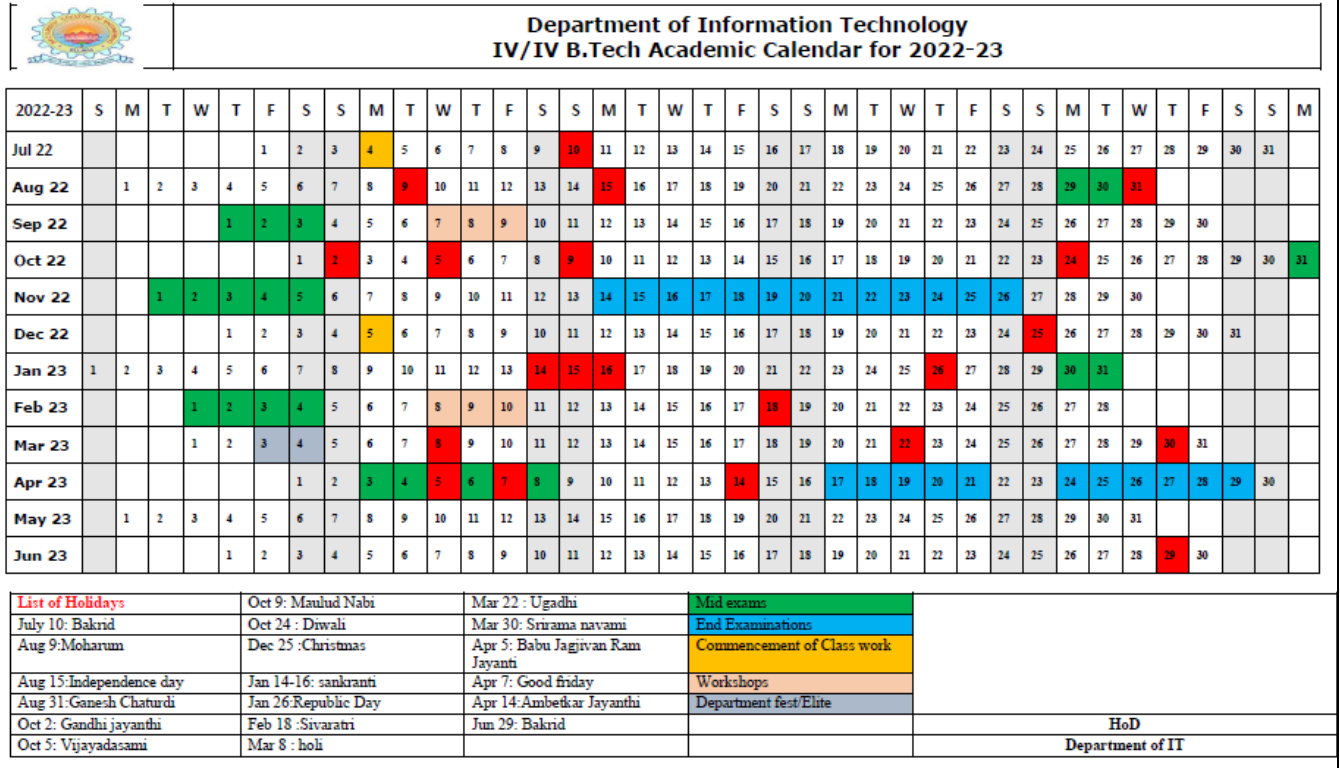

## **Course Description**

MEAN Stack technology was created just 5 years ago. And yet within this short period of time, it has created ripples across the industries. MEAN stack development is a modern approach to building dynamic web applications. It is an open-source JavaScript framework that harnesses four major technologies: MongoDB, Express, Angular, and Node.js. Given the ever-increasing demand for fullstack JavaScript developers, this course will help you master both front-end and back-end development.

## **Course Objectives**

This course aims at training students to master the:

- 1. Explore each individual technology used in the MEAN stack.
- 2. Learn to create innovative and cutting-edge web applications quickly using only JavaScript.
- 3. Learn to build single-page application and multipage application using Express.
- 4. Learnt and create REST APIs to perform CRUD operations.

# **Course Outcomes**

Students are able to

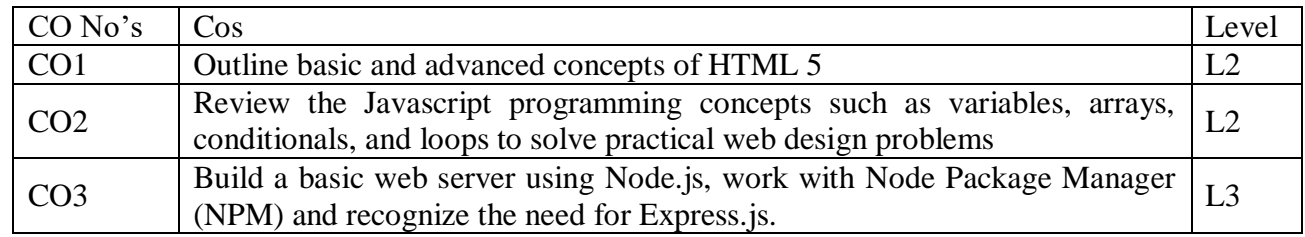

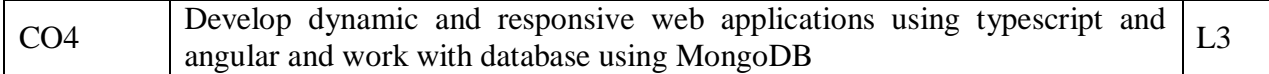

# **Syllabus**

## **UNIT-I:**

**HTML 5:** Introduction to Web, Overview of Web Technologies, HTML - Introduction, HTML - Need, Case-insensitivity, Platform-independency, DOCTYPE Declaration, Types of Elements, HTML Elements - Attributes, Metadata Element, Sectioning Elements, Paragraph Element, Division and Span Elements, List Element, Link Element, Character Entities, HTML5 Global Attributes, Creating Table Elements, Table Elements : Colspan/ Rowspan Attributes, border, cellspacing and cellpadding attributes, Creating Form Elements, Input Elements - Attributes, Color and Date Pickers, Select and Datalist Elements, Editing Elements, Media, Iframe, Why HTML Security, HTML Injection, Clickjacking, HTML5 Attributes & Events Vulnerabilities, Local Storage Vulnerabilities, HTML5 - Cross-browser support, Best Practices For HTML Web Pages.

#### **UNIT-II:**

**JavaScript:** Why we need JavaScript, What is JavaScript, Environment Setup, Working with Identifiers, Type of Identifiers, Primitive and Non Primitive Data Types, Operators and Types of Operators, Types of Statements, Non - Conditional Statements, Types of Conditional Statements, If and Switch Statements, Types of Loops, Types of Functions, Declaring and Invoking Function, Arrow Function, Function Parameters, Nested Function, Built-in Functions, Variable Scope in Functions, Working With Classes, Creating and Inheriting Classes, In-built Events and Handlers, Working with Objects, Types of Objects, Creating Objects, Combining and cloning Objects using Spread operator, Destructuring Objects, Browser and Document Object Model, Creating Arrays, Destructuring Arrays, Accessing Arrays, Array Methods, Introduction to Asynchronous Programming, Callbacks, Promises, Async and Await, Executing Network Requests using Fetch API, Creating and consuming Modules.

#### **UNIT-III:**

**Node.js:** Why and What Node.js, How to use Node.js, Create a web server in Node.js, Node Package Manager, Modular programming in Node.js, Restarting Node Application, File Operations.

**Express.js:** Express Development Environment, Defining a route, Handling Routes, Route and Query Parameters, How Middleware works, Chaining of Middlewares, Types of Middlewares, Connecting to MongoDB with Mongoose, Validation Types and Defaults, Models, CRUD Operations, API Development, Why Session management, Cookies, Sessions, Why and What Security, Helmet Middleware, Using a Template Engine Middleware, Stylus CSS Preprocessor.

#### **UNIT-IV:**

**Typescript:** Installing TypeScript, Basics of TypeScript, Function, Parameter Types and Return Types, Arrow Function, Function Types, Optional and Default Parameters, Rest Parameter, Creating an Interface, Duck Typing, Function Types, Extending Interfaces, Classes, Constructor, Access Modifiers, Properties and Methods, Creating and using Namespaces, Creating and using Modules, Module Formats and Loaders, Module Vs Namespace, What is Generics, What are Type Parameters, Generic Functions, Generic Constraints. **MongoDB:** Introduction Module Overview, Document Database Overview, Understanding JSON, MongoDB Structure and Architecture, MongoDB Remote Management, Installing MongoDB on the local computer (Mac or Windows), Introduction to MongoDB Cloud, Create MongoDB Atlas Cluster, GUI tools Overview, Install and Configure MongoDB Compass, Introduction to the MongoDB Shell, MongoDB Shell JavaScript Engine, MongoDB Shell JavaScript Syntax, Introduction to the MongoDB Data Types, Introduction to the CRUD Operations on documents, Create and Delete Databases and Collections, Introduction to MongoDB Queries.

### **UNIT-V:**

What is Angular, Features of Angular, Angular Application Setup, Components and Modules, Executing Angular Application, Elements of Template, Change Detection, Structural Directives - ngIf, ngFor, ngSwitch, Custom Structural Directive, Attribute Directives - ngStyle, ngClass, Custom Attribute Directive, Property Binding, Attribute Binding, Style and Event Binding, Built in Pipes, Passing Parameters to Pipes, Nested Components Basics, Passing data from Container Component to Child Component, Passing data from Child Component to ContainerComponent, Shadow DOM, Component Life Cycle, Template Driven Forms, Model Driven Forms or Reactive Forms, Custom Validators in Reactive Forms, Custom Validators in Template Driven forms, Dependency Injection, Services Basics, RxJS Observables, Server Communication using HttpClient, Communicating with different backend services using Angular HttpClient, Routing Basics, Router Links, Route Guards, Asynchronous Routing, Nested Routes.

# **Text Books:**

1. Programming the World Wide Web, 7th Edition, Robet W Sebesta, Pearson.

2. Pro Mean Stack Development, 1st Edition, ELadElrom, Apress O'Reilly.

3. Full Stack JavaScript Development with MEAN, Colin J Ihrig, Adam Bretz, 1st edition, SitePoint, SitePoint Pty. Ltd., O'Reilly Media.

4. MongoDB – The Definitive Guide, 2nd Edition, Kristina Chodorow,O'Reilly.

### **Reference Books:**

1. Web Technologies, HTML, JavaScript, PHP, Java, JSP, XML and AJAX, Black book,1st Edition, Dream Tech.

2. An Introduction to Web Design, Programming, 1st Edition, Paul S Wang, Sanda SKatila, Cengage Learning.

### **Web Links:**

1. https://infyspringboard.onwingspan.com/en/app/toc/lex\_17739732834840810000\_shared/overview (HTML5)

2. https://infyspringboard.onwingspan.com/en/app/toc/lex 18109698366332810000 shared/overview (Javascript)

3. https://infyspringboard.onwingspan.com/en/app/toc/lex\_32407835671946760000\_shared/overview (Node.js & Express.js)

4. https://infyspringboard.onwingspan.com/en/app/toc/lex\_9436233116512678000\_shared/overview (Typescript)

5. https://infyspringboard.onwingspan.com/en/app/toc/lex\_20858515543254600000\_shared/overview (Angular JS)

6.

https://infyspringboard.onwingspan.com/en/app/toc/lex\_auth\_013177169294712832113\_shared/overview (MongoDB)

### **Lesson Plan**

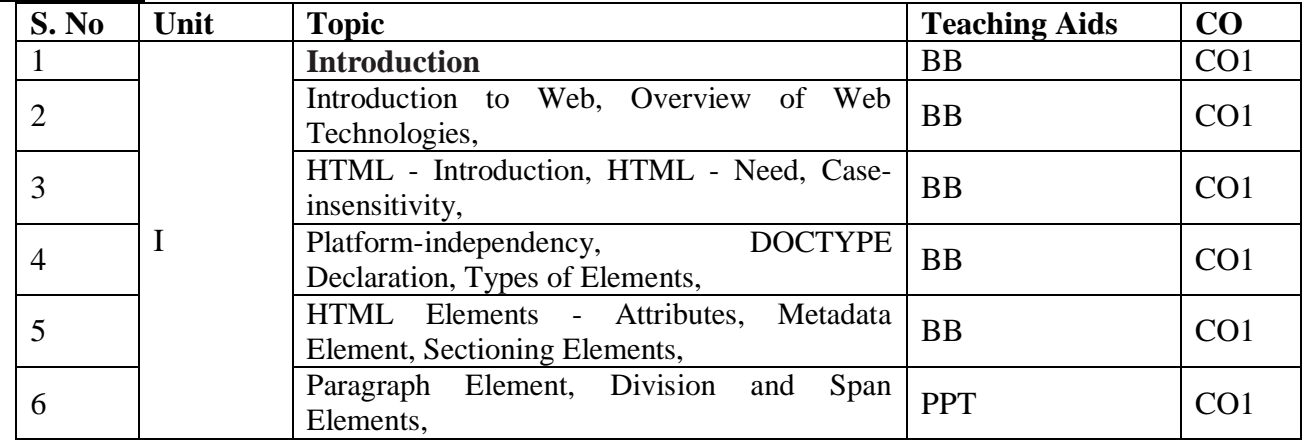

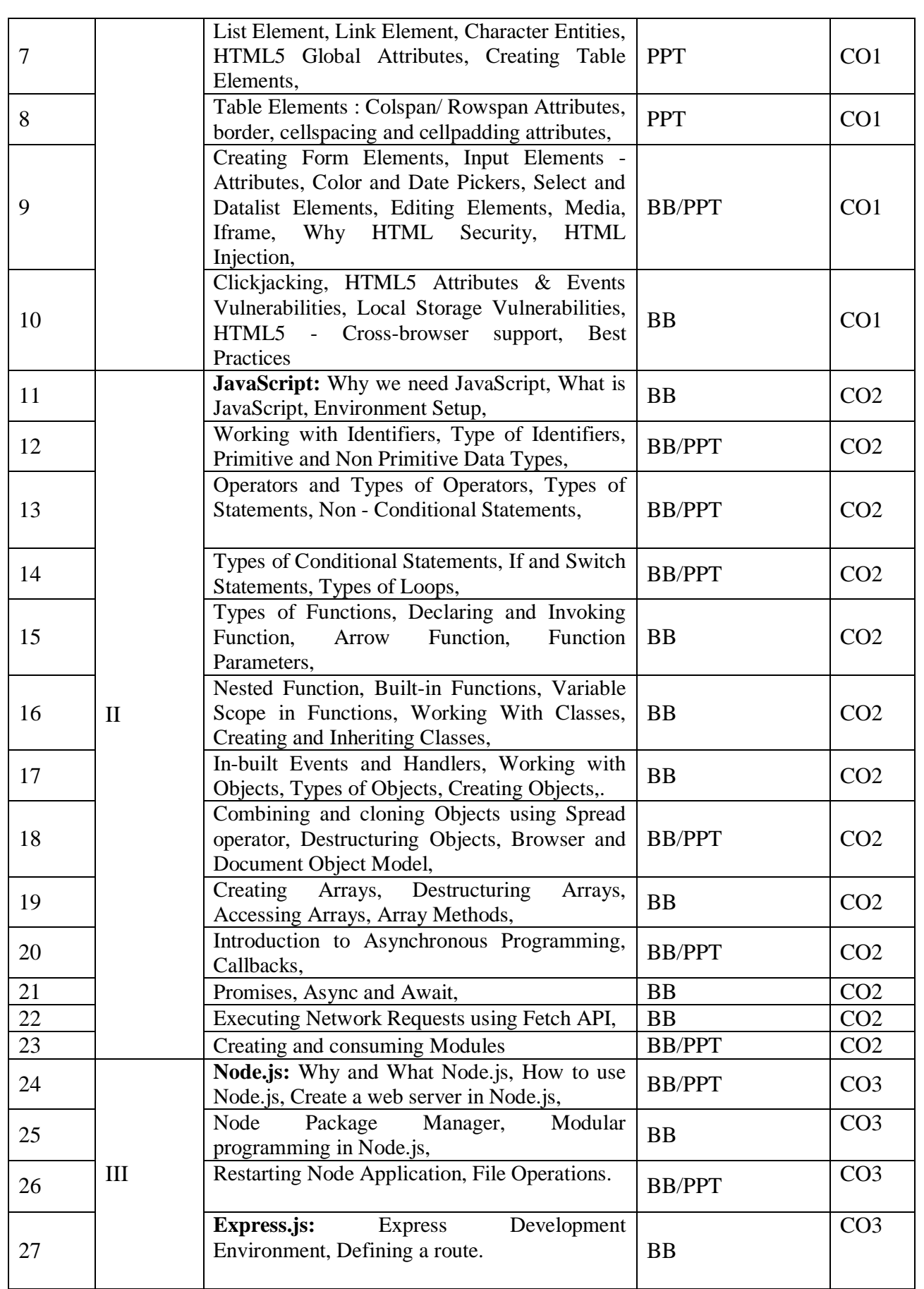

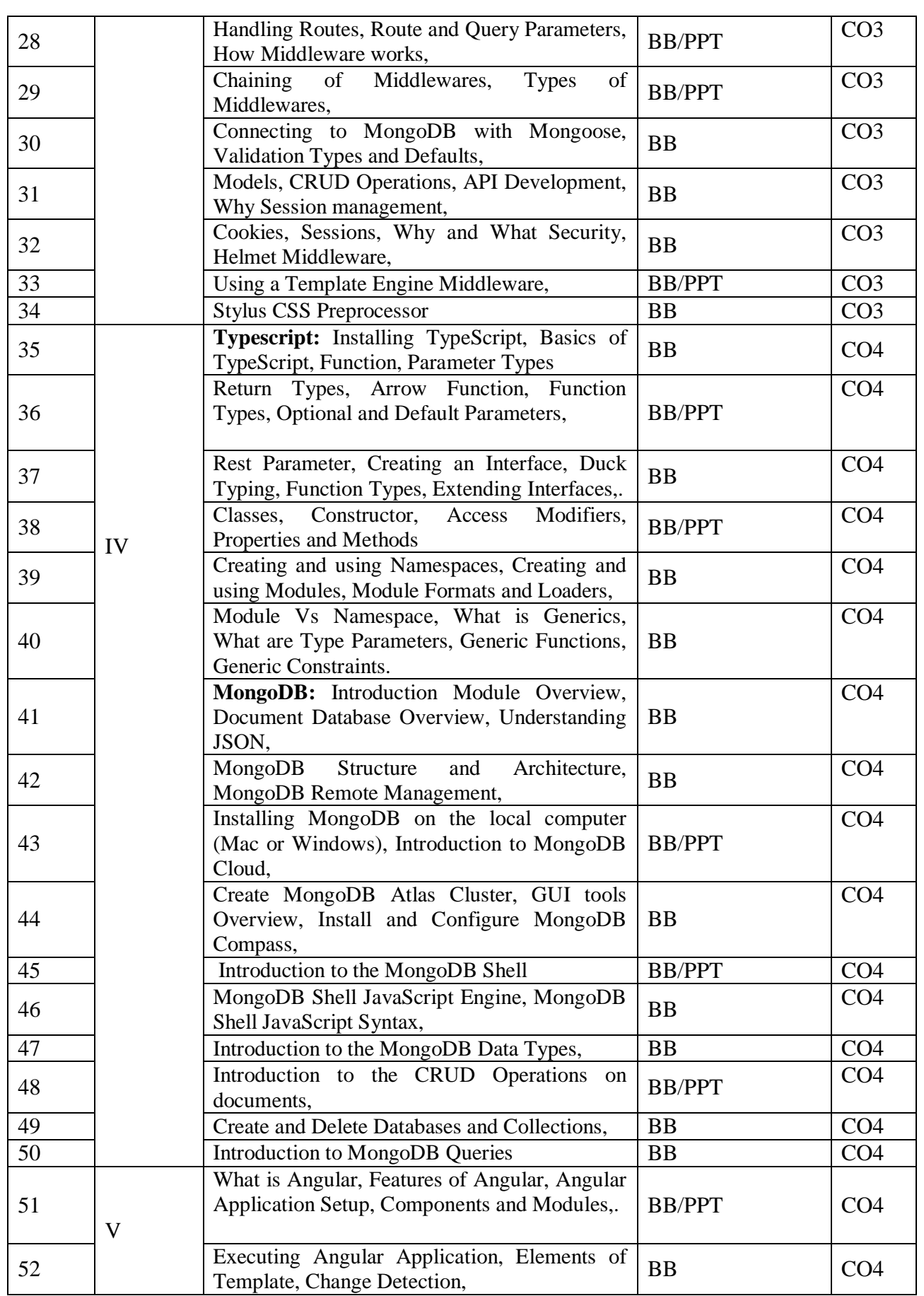

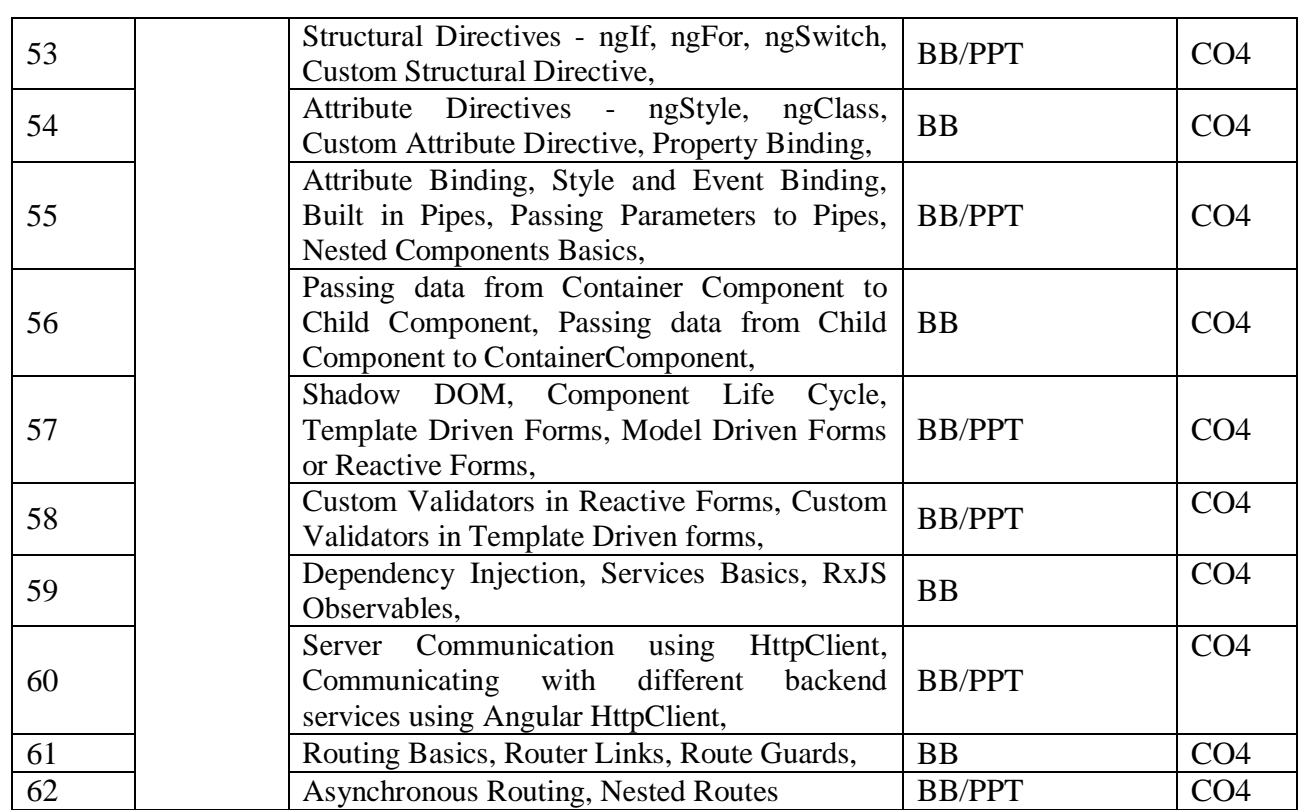

# **Evaluation Pattern**

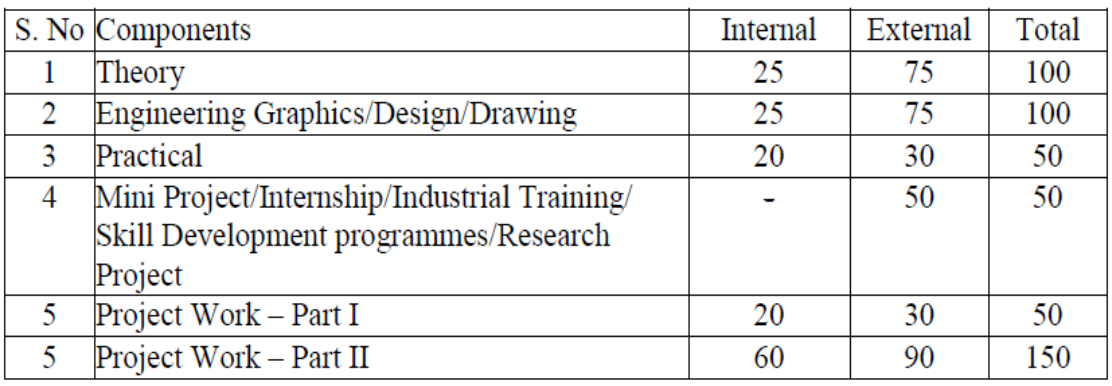

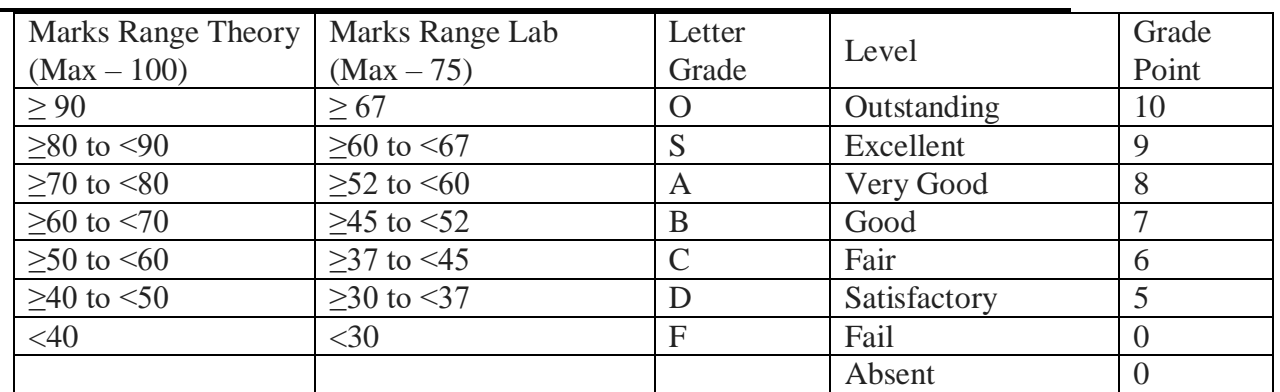

#### **Timetable**

# SIR CRREDDY COLLEGE OF ENGINEERING, ELURU DEPARTMENT OF INFORMATION TECHNOLOGY

III/IV B.Tech IT - II SEMESTER A.Y 2022-2023

#### **TIME TABLE A-SECTION**

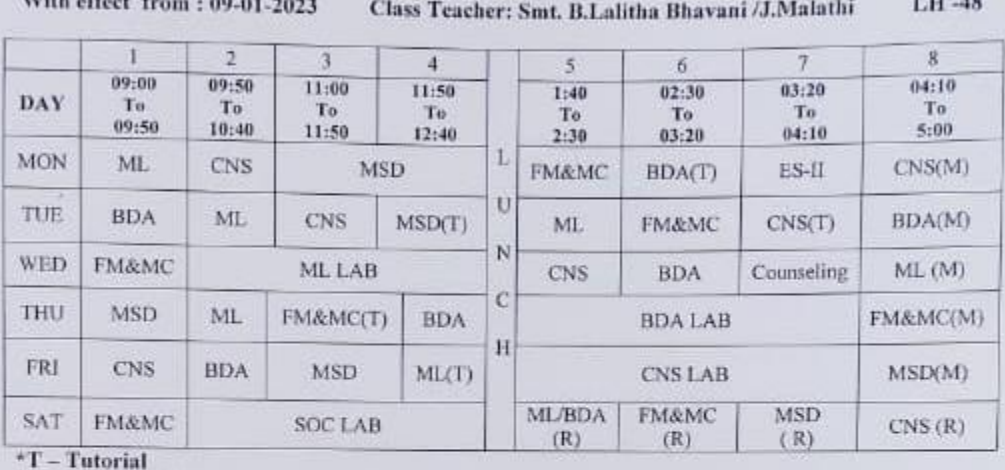

<sup>\*</sup>R-Remedial Classes

\*M-Make Up Classes

STAFF:

Machine Learning

**Big Data Analytics** 

Cryptography and Network Security

Professional Elective-II -MEAN Stack Development Open Elective-II Fundamentals of Microprocessors

and Microcontrollers Big Data Analytics lab

Machine Learning using Python Lab

Cryptography and Network Security Lab **Skill Oriented Course-IV** (Video Analytics)

Employability skills-II

Shalli Dept. Time Table Incharge

: Smt. J.Malathi

: Smt. B.Lalitha Bhavani

: Smt. G.Krishnaveni

: Sri. E.B.K. Manash

: Smt. T. Satya Nagamani : Sri. Ch. Yallamanda / Smt. B.Lalitha Bhavani

: Smt. J.Malathi/ Sri.G.Pavan

: Sri. Y.Siva Koteswara rao/ Smt. G.Krishnaveni : Smt. J.Malathi/ Sri. G.Pavan

: Smt. S. Sirisha

HOD,

**PRINCIPAL** 

Dept. of. I.T **HEAD OF THE DEPARTMENTSIr C.R.R.College of Engineering**<br>Information Technology ELURU - 534 007 Sir C.R.R. College of Enga. ELURO 34 007.

Principal

# SIR CRREDDY COLLEGE OF ENGINEERING, ELURU DEPARTMENT OF INFORMATION TECHNOLOGY

III/IV B.Tech IT - II SEMESTER A.Y 2022-2023

### **TIME TABLE B-SECTION**

With effect from: 09-01-2023

Class Teacher: Smt. T.Satya Nagamani/ G.Krishnaveni LH-47

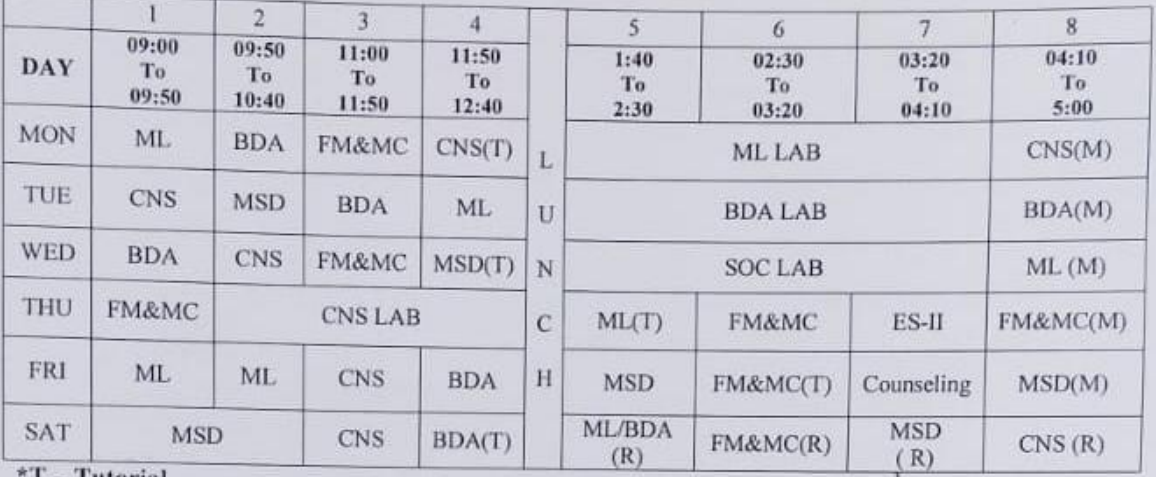

Tutorial \*R- Remedial Classes \*M- Make Up Classes STAFF:

Machine Learning

**Big Data Analytics** 

Cryptography and Network Security

Professional Elective-II -MEAN Stack Development

**Open Elective-II Fundamentals of Microprocessors** and Microcontrollers

**Big Data Analytics lab** 

Machine Learning using Python Lab

Cryptography and Network Security Lab **Skill Oriented Course-IV** (Video Analytics)

Employability skills-II

Koushig ler Dept. Time Table Incharge

: Sri. G.Pavan

: Smt. B. Lalitha Bhavani

: Smt. G.Krishnaveni

: Sri. E.B.K. Manash

: Smt. T. Satya Nagamani

: Smt. B. Lalitha Bhavani/ Sri.Ch. Yallamanda

: Sri. G.Pavan / Smt. J.Malathi

: Smt. G. Krishnaveni/ Sri. Y. Siva Koteswara rao : Sri. G.Pavan /Smt. J.Malathi

: Smt. S.Sirisha

HOD.

Dept. of. I.T **IF AD OF THE DEPARTMENSIr C.R.R.College of Engineering Information Technology** Sir C.R.R. College of Engg. ELURU-534 007

**PRINCIPAL** 

Principal ELURU - 534 007